Hp Officejet 4620 Printer [Instructions](http://afile.westpecos.com/doc.php?q=Hp Officejet 4620 Printer Instructions) >[>>>CLICK](http://afile.westpecos.com/doc.php?q=Hp Officejet 4620 Printer Instructions) HERE<<<

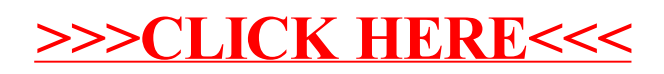